#### $=$   $=$   $=$   $\,$ **Lightning Talks** 2013

Pete Goodliffe – Design Sins Alan Griffiths – The ACCU: Magic Happens Here Dirk Haun – What's our Status? Gail Ollis – Hello. I'm Back Michel Grootjans – The Librarian Björn Fahller – Why Are (only) We Here? Frank Birbacher – Simple Quick Sort in C++ Calum Grant – C++ Active Objects Didier Verna – Communities Burkhard Kloss – Just a Minute Guy Bolton King – BDD with Boost Test Ed Sykes – A Decision Made With Data

#### $=$   $=$   $=$   $\,$ **Lightning Talks** 2013

#### Pete Goodliffe – Design Sins

Alan Griffiths – The ACCU: Magic Happens Here Dirk Haun – What's our Status? Gail Ollis – Hello. I'm Back Michel Grootjans – The Librarian Björn Fahller – Why Are (only) We Here? Frank Birbacher – Simple Quick Sort in C++ Calum Grant – C++ Active Objects Didier Verna – Communities Burkhard Kloss – Just a Minute Guy Bolton King – BDD with Boost Test Ed Sykes – A Decision Made With Data

**accu 2013** bristol, april

# designsins PETE GOODLIFFE pete@goodliffe.net @petegoodliffe

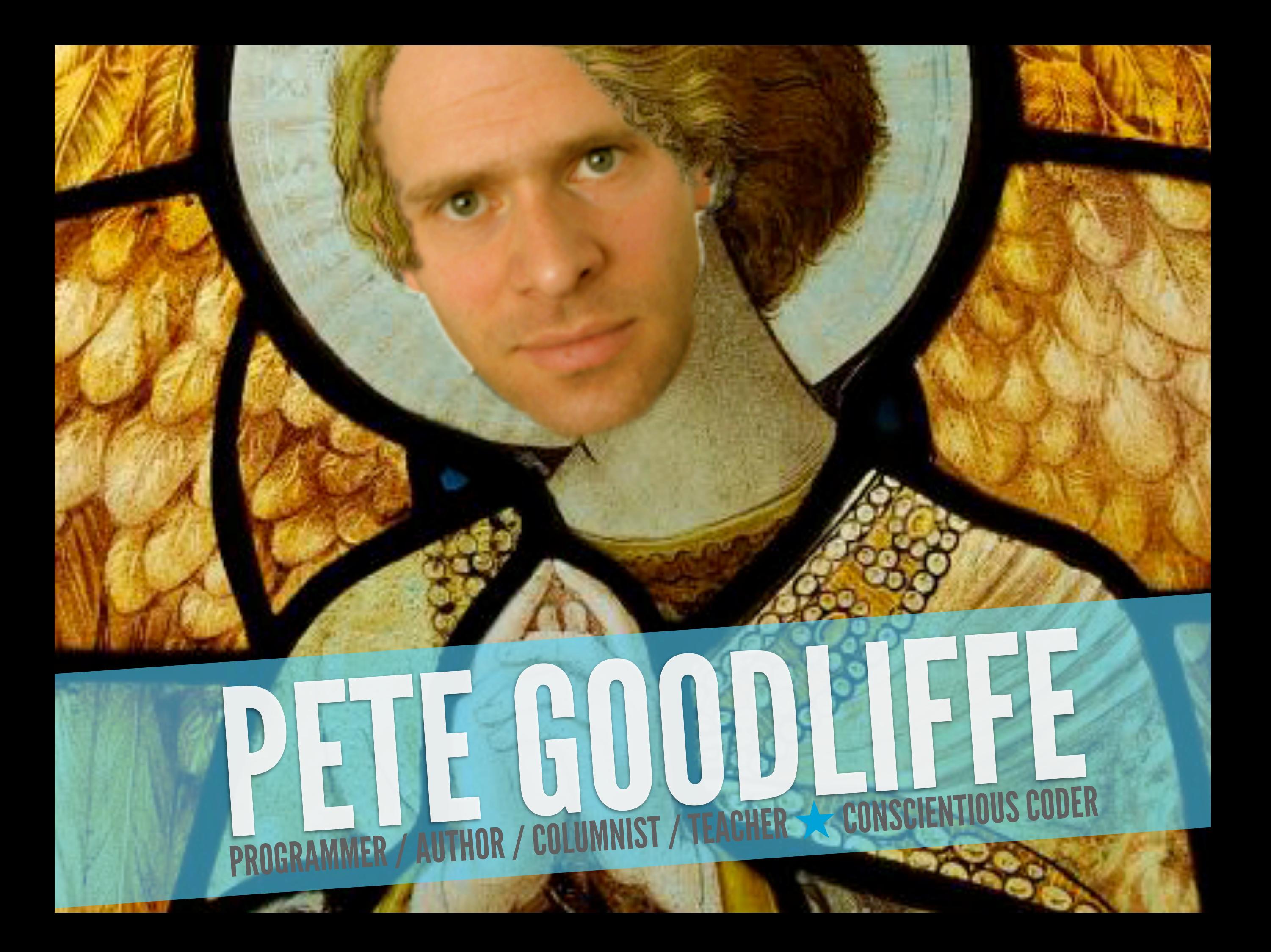

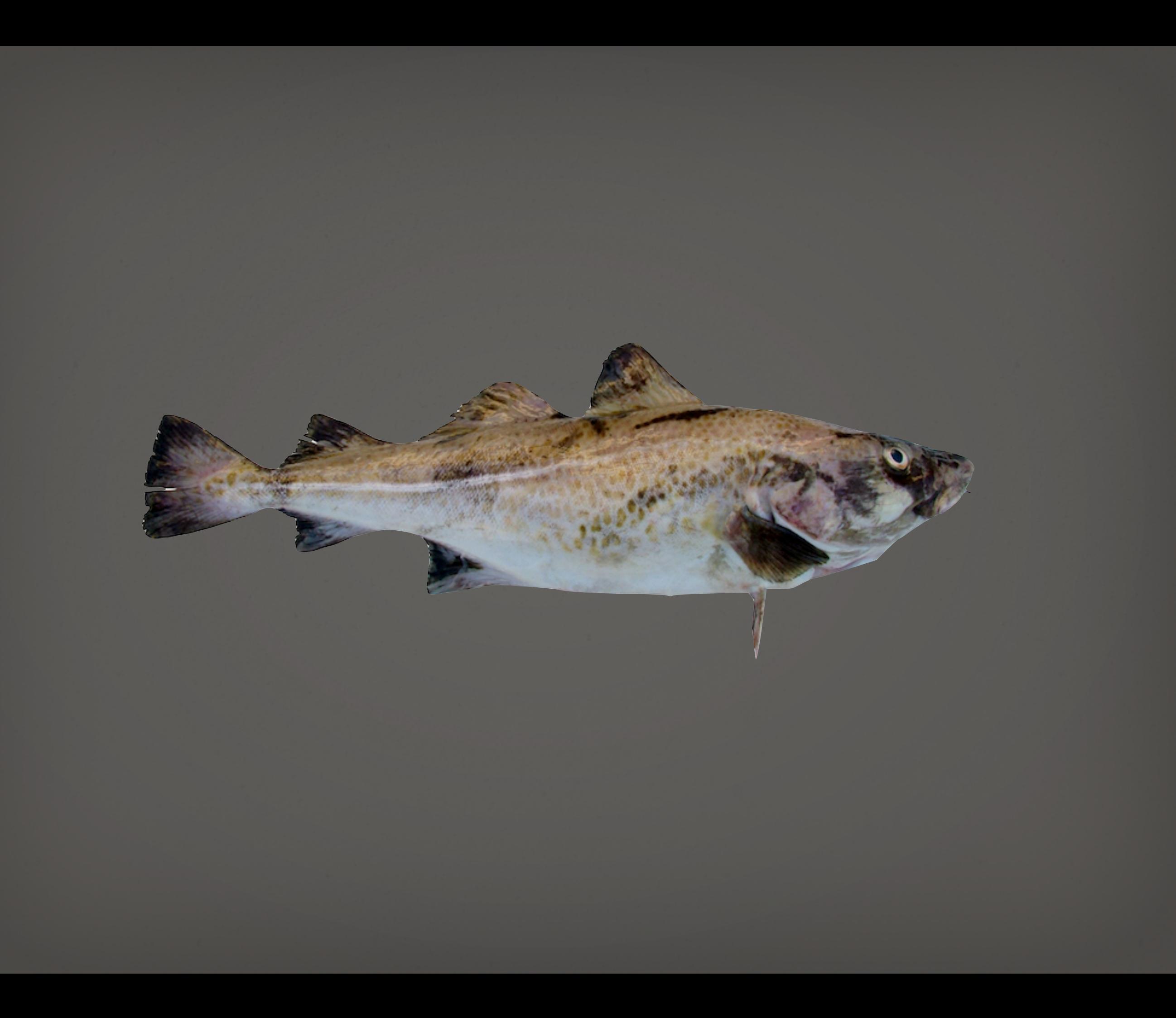

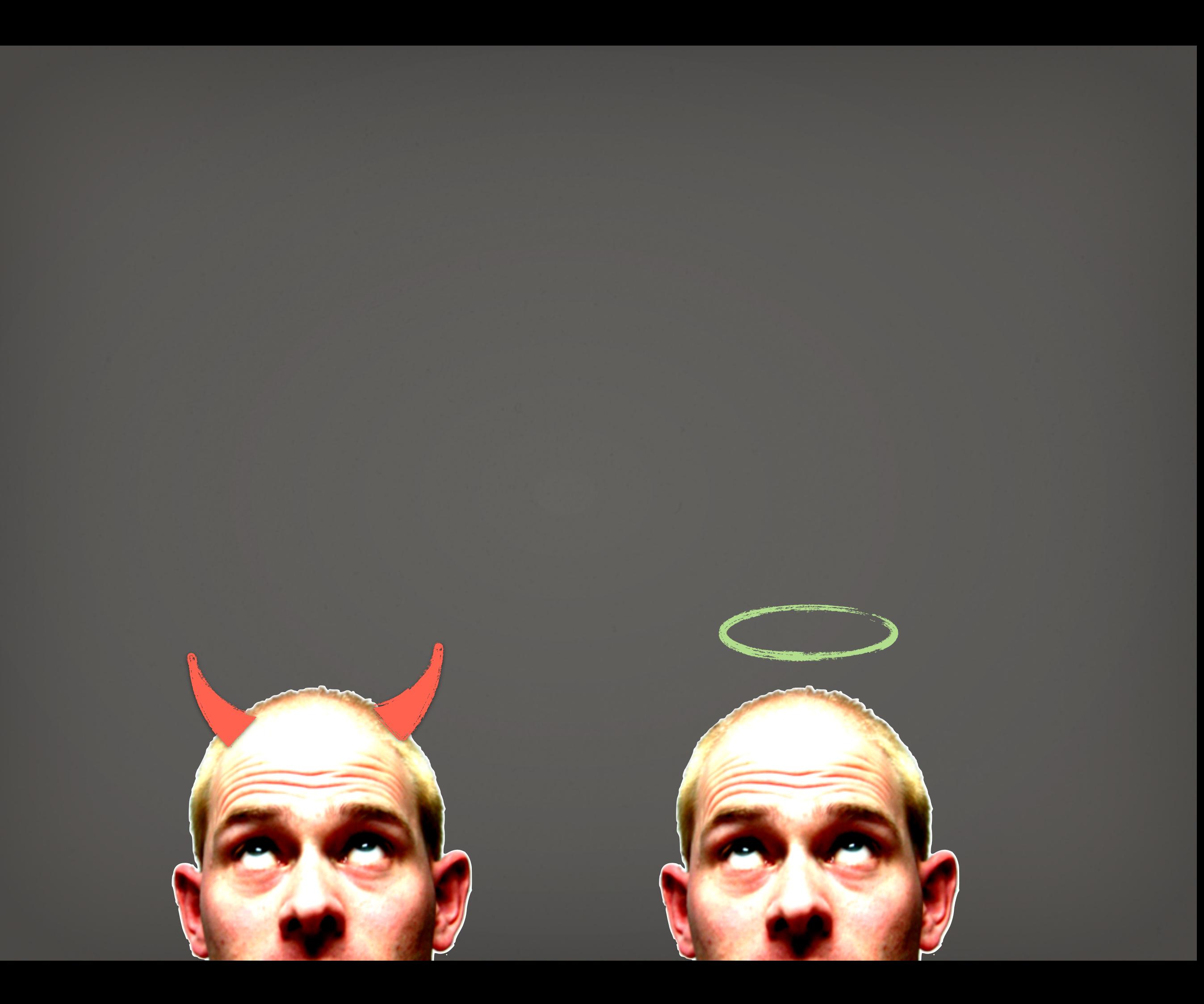

exhibit a

![](_page_7_Picture_0.jpeg)

![](_page_8_Picture_0.jpeg)

![](_page_9_Picture_0.jpeg)

![](_page_10_Picture_0.jpeg)

exhibit b

![](_page_12_Picture_0.jpeg)

![](_page_13_Picture_0.jpeg)

![](_page_14_Picture_0.jpeg)

![](_page_15_Picture_0.jpeg)

exhibit c

![](_page_17_Picture_0.jpeg)

![](_page_18_Picture_0.jpeg)

![](_page_19_Figure_0.jpeg)

![](_page_20_Figure_0.jpeg)

exhibit d

![](_page_22_Picture_0.jpeg)

exhibit e

lack of generality unnecessary generality ambiguous ownership subverting existing patterns final observation

![](_page_26_Picture_0.jpeg)

![](_page_27_Picture_0.jpeg)

# Pete Goodliffe @petegoodliffe pete@goodliffe.net

![](_page_28_Picture_0.jpeg)

# THEY ALL LIVED HAPPILY EVER AFTER ★ ★ ★

# (after mandatory ritual suicide)

# IMAGE CREDITS

COD http://www.sxc.hu/photo/202410

![](_page_29_Picture_2.jpeg)

#### $=$   $=$   $=$   $\epsilon$ **Lightning Talks** 2013

#### Pete Goodliffe – Design Sins

Alan Griffiths – The ACCU: Magic Happens Here Dirk Haun – What's our Status? Gail Ollis – Hello. I'm Back Michel Grootjans – The Librarian Björn Fahller – Why Are (only) We Here? Frank Birbacher – Simple Quick Sort in C++ Calum Grant – C++ Active Objects Didier Verna – Communities Burkhard Kloss – Just a Minute Guy Bolton King – BDD with Boost Test Ed Sykes – A Decision Made With Data

### **The ACCU: Magic Happens Here**

![](_page_31_Picture_1.jpeg)

#### **Alan Griffiths**

*alan@octopull.co.uk @alanatoctopull*

*The ACCU: Magic Happens Here by Alan Griffiths is licensed under a Creative Commons Attribution-ShareAlike 3.0 Unported License. [\(http://creativecommons.org/licenses/by-sa/3.0/](http://creativecommons.org/licenses/by-sa/3.0/))*

## **Who am I?**

Alan Griffiths is a regular at the ACCU conference and has been developing software through many fashions in development processes, technologies, and programming languages.

During that time he's delivered working software and development processes, written contributions for magazines and books, spoken at a number of conferences and made many friends.

*Firmly convinced that common sense is a rare and marketable commodity he's currently working as an independent through his company: Octopull Limited. (http://www.octopull.co.uk/)*

# **The Beginning**

- **The C User Group (UK)**
	- **About C**
	- **C Vu newsletter**
		- **Irregular**
		- **Not much content**
	- **No website**
	- **No mailing lists**
	- **No conference**

![](_page_33_Picture_9.jpeg)

## **Add a little Francis**

- **C Vu every two months**
- **Incorporate the Borland C++ User Group**
- **Renamed "Association of C and C++ Users"**
- **Website**
- **Mailing lists**
- **Overload became C++ SIG journal**
- **ISDF Journal**
- **Early conferences**

![](_page_34_Figure_9.jpeg)

## **The 21st Century**

- **C Vu & Overload professionally printed**
- **Overload**
	- **Editorial team – improved quality**
	- **Broader, "professional" focus**
- **Conference**
	- **Professional organisers**
- **Mentored project lists**
- **Local group meetings**
- **Recent: C Vu follows Overload model**

![](_page_35_Picture_10.jpeg)
## **The Future**

#### **ACCU is for:**

- **Finding other people who will stimulate, enthuse or enable becoming a better programmer**
- **Socialising with other geeks (preferably under the influence of alcohol)**
- **Programming tips, techniques, craft and lore**
- **Discussion of programming languages (except VB and, possibly, Perl but particularly C++)**
- **A bit like StackOverflow?**

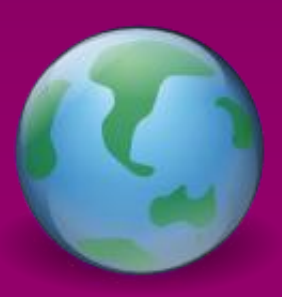

# **Don't Rely on "Magic Happens Here"**

- **If you look at any activity, process, or discipline from far enough away it looks simple.**
	- **That's true of programming and of the ACCU**
- **On any project there are likely many things that an individual doesn't get actively involved in**
	- **That's true of programming and of the ACCU**
- **You don't have to understand all the magic that makes it work, but it doesn't hurt to understand some of it.**
	- **That's true of programming and of the ACCU**
- http://programmer.97things.oreilly.com/wiki/index.p **[Don%27t\\_Rely\\_on\\_%22Magic\\_Happens\\_Here%22](http://programmer.97things.oreilly.com/wiki/index.php/Don%27t_Rely_on_"Magic_Happens_Here")**

#### $\equiv$   $\sub$   $\sub$   $\sub$ **Lightning Talks** 2013

Pete Goodliffe – Design Sins Alan Griffiths – The ACCU: Magic Happens Here Dirk Haun – What's our Status? Gail Ollis – Hello. I'm Back Michel Grootjans – The Librarian Björn Fahller – Why Are (only) We Here? Frank Birbacher – Simple Quick Sort in C++ Calum Grant – C++ Active Objects Didier Verna – Communities Burkhard Kloss – Just a Minute Guy Bolton King – BDD with Boost Test Ed Sykes – A Decision Made With Data

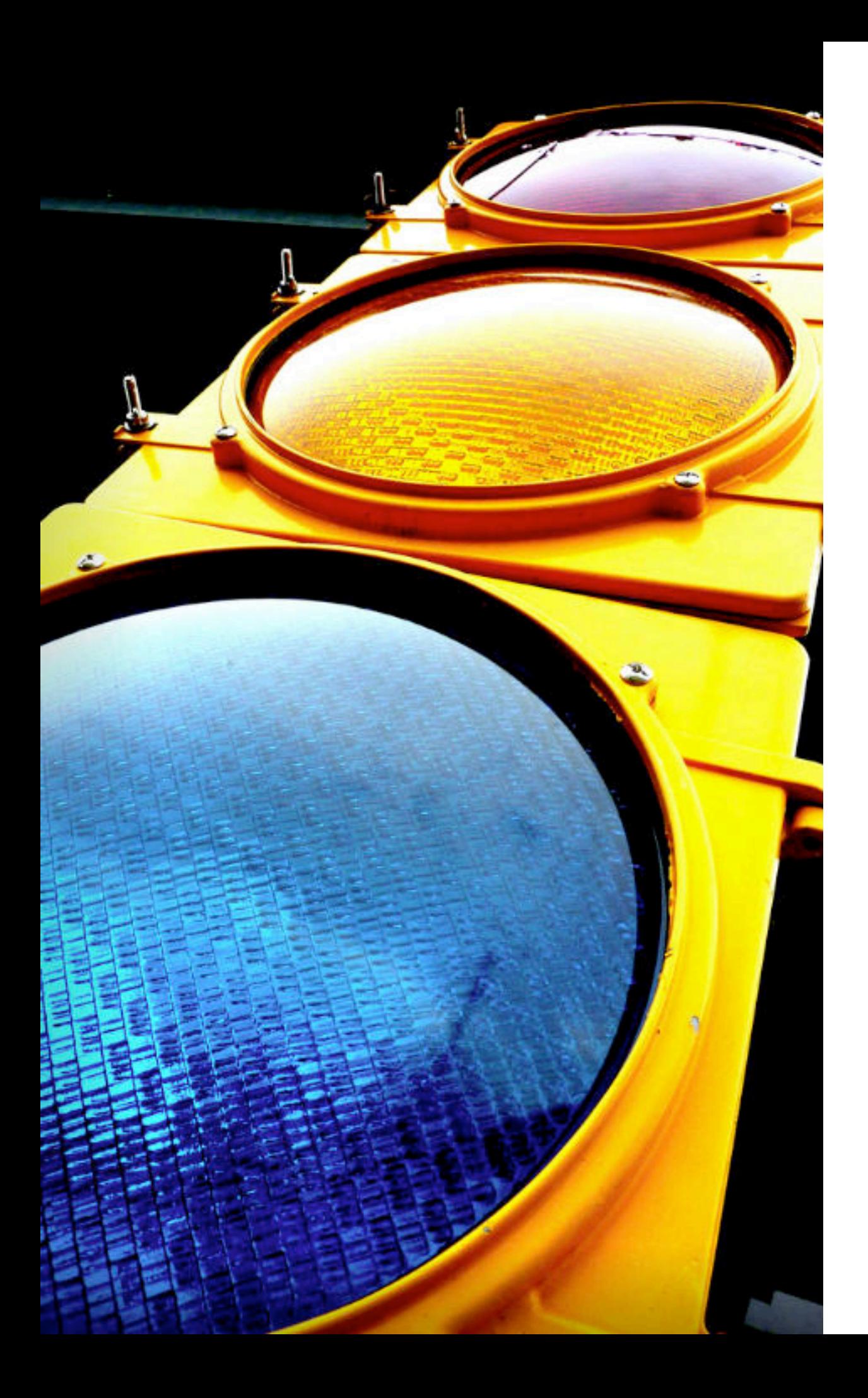

# What's our Status?

# [Dirk Haun](http://www.themobilepresenter.com/), ACCU 2013

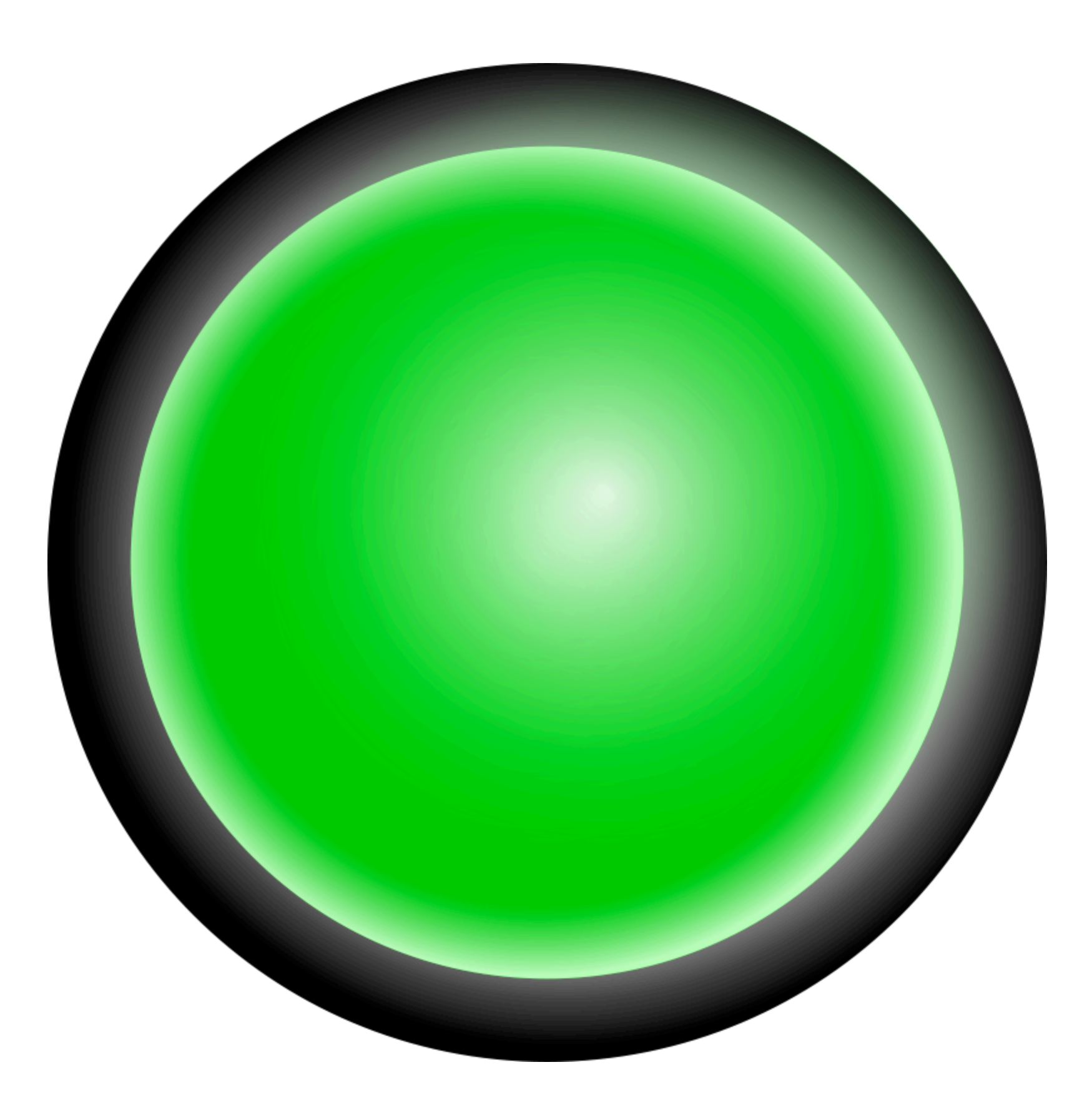

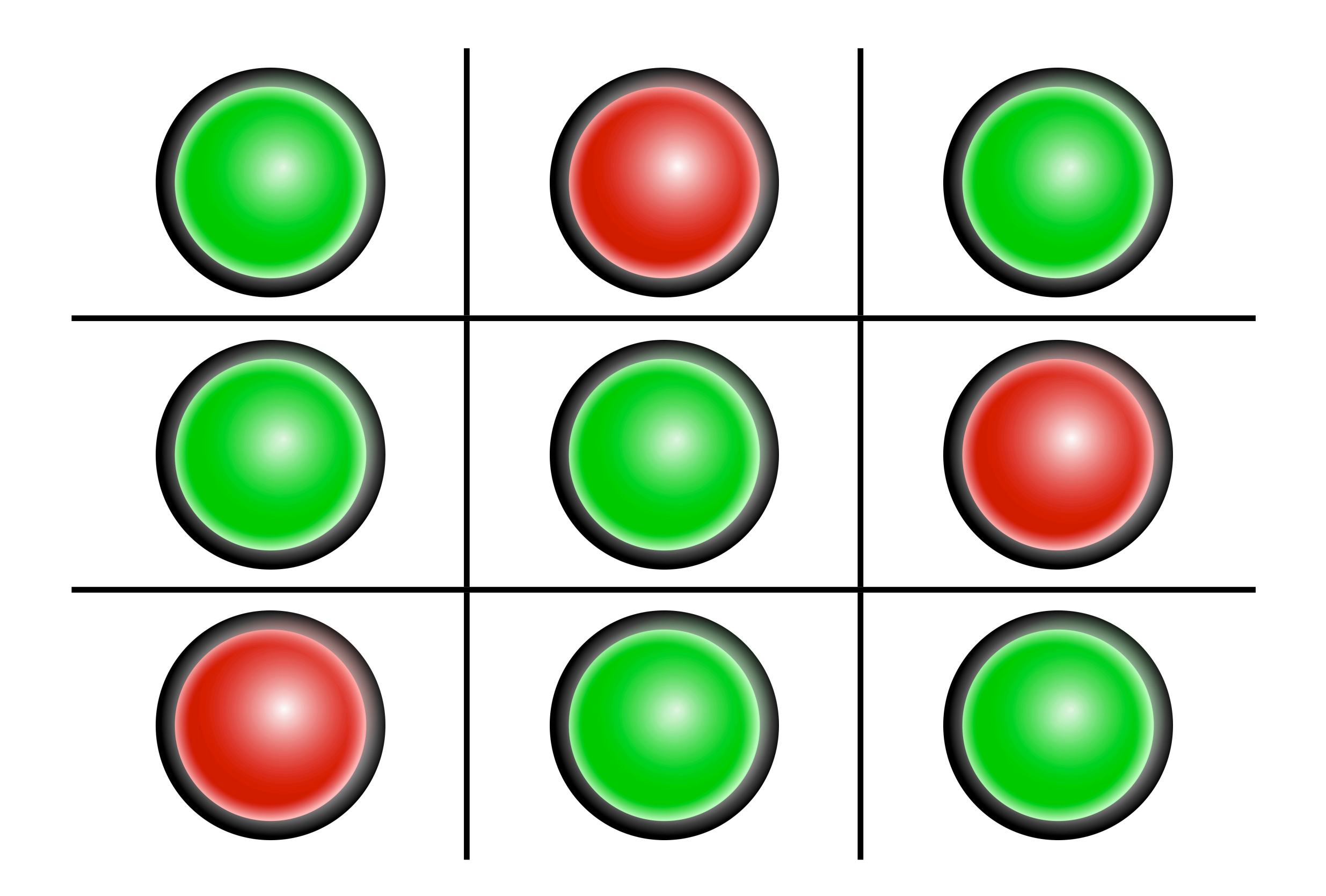

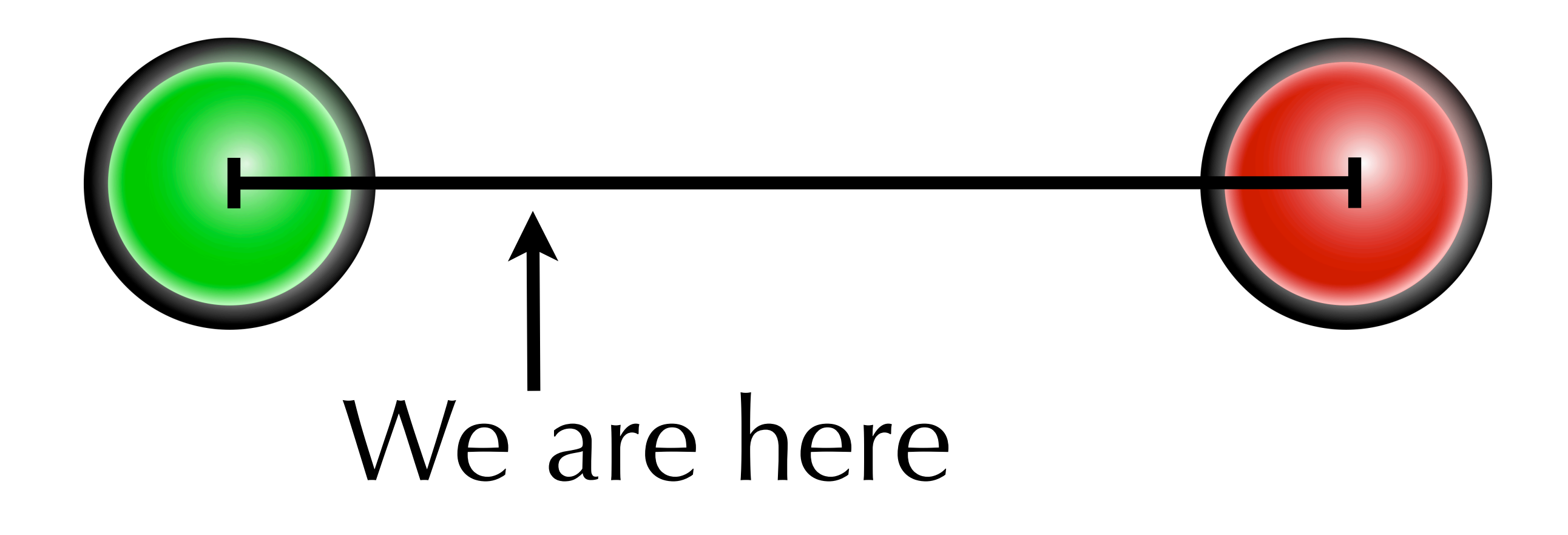

#### 

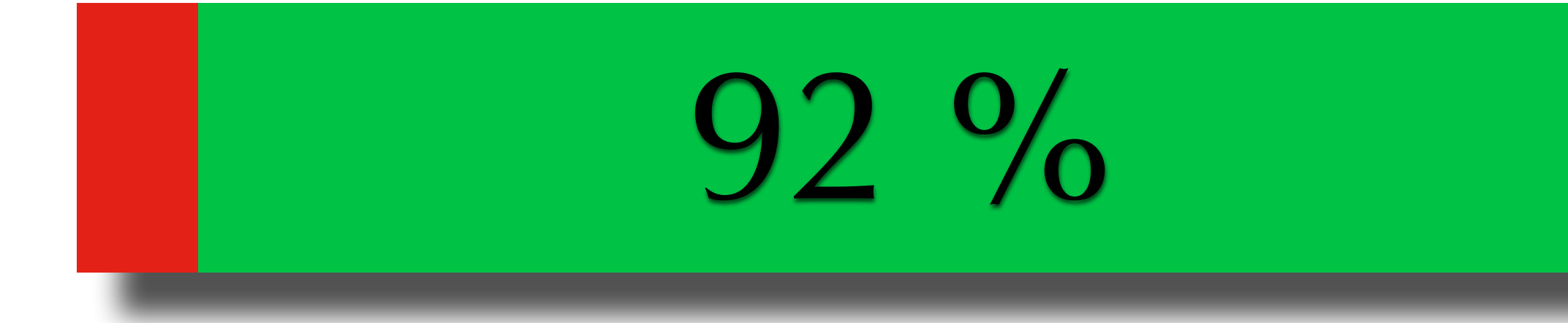

# What about importance?

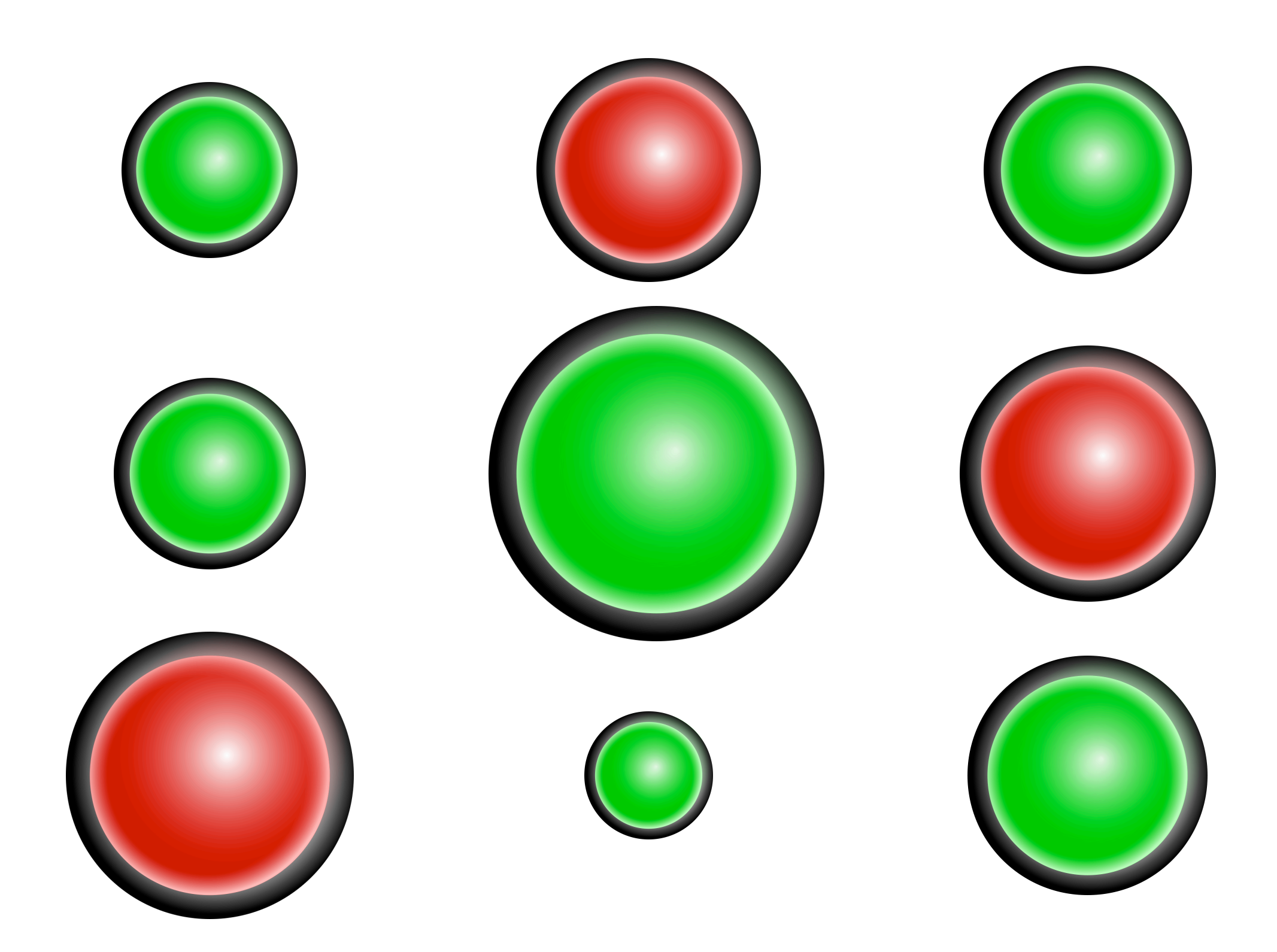

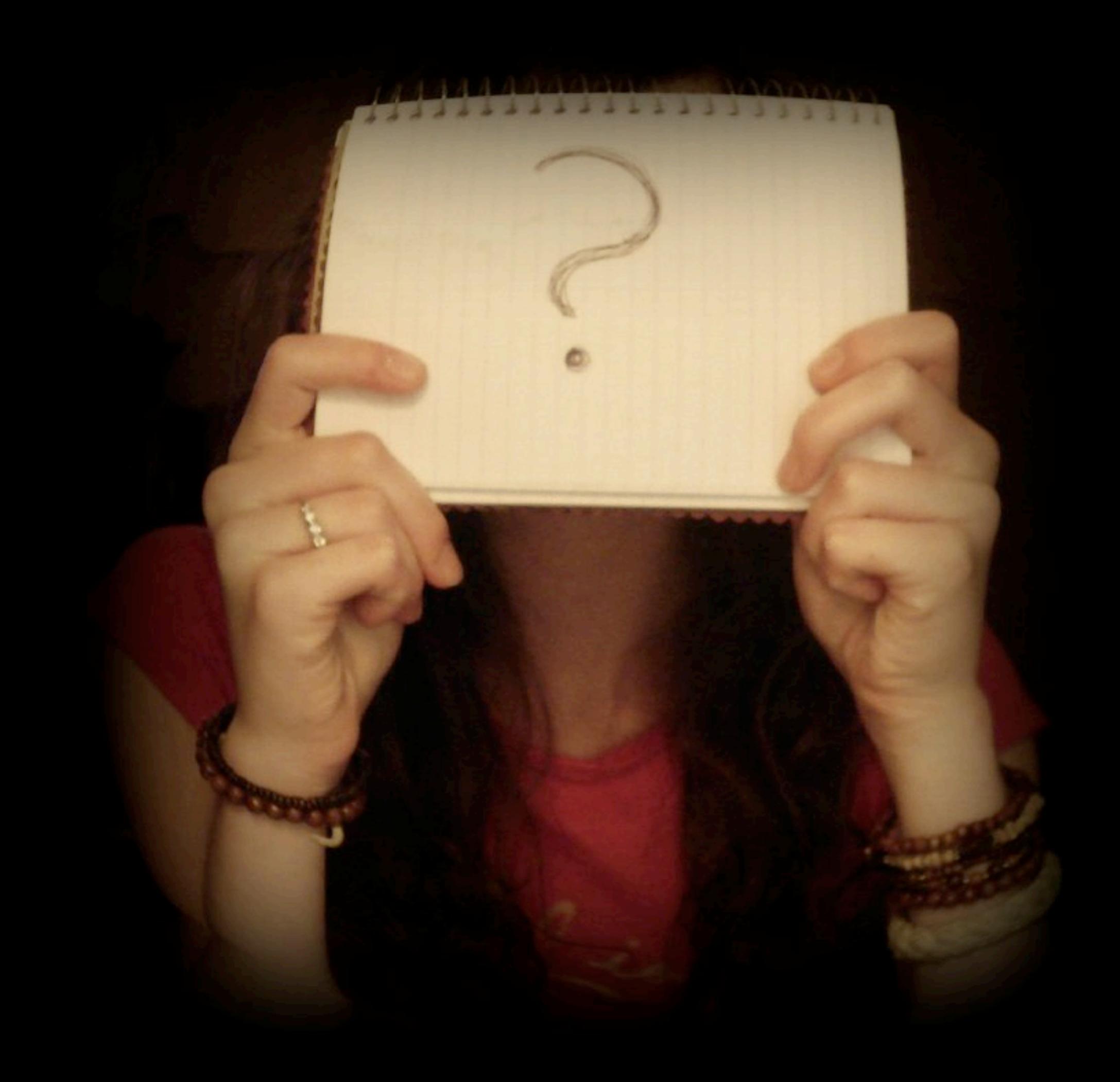

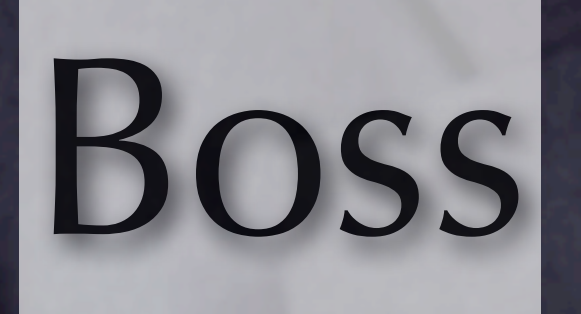

# Support

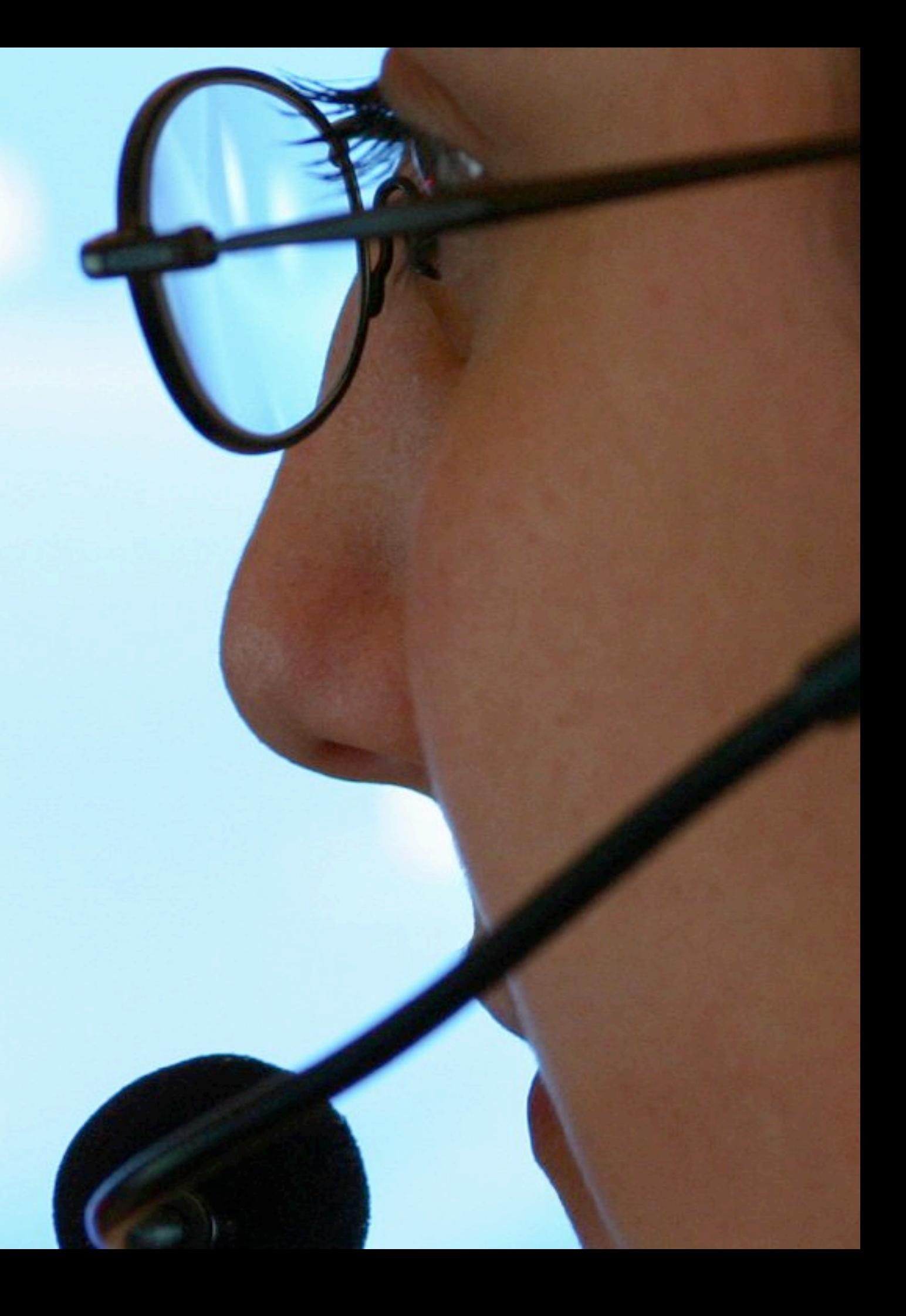

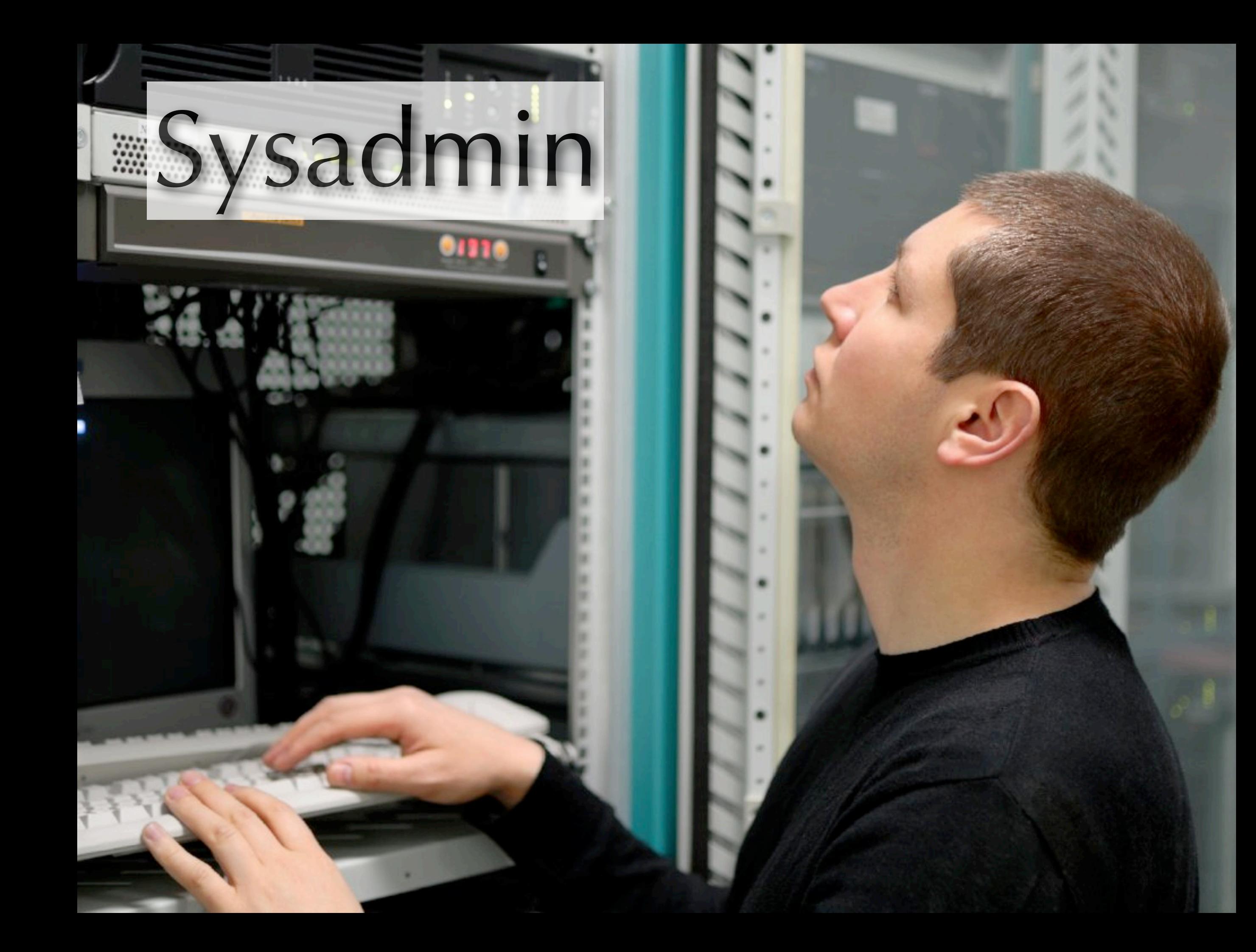

# No one solution

# Other industries?

895<br>895

555555

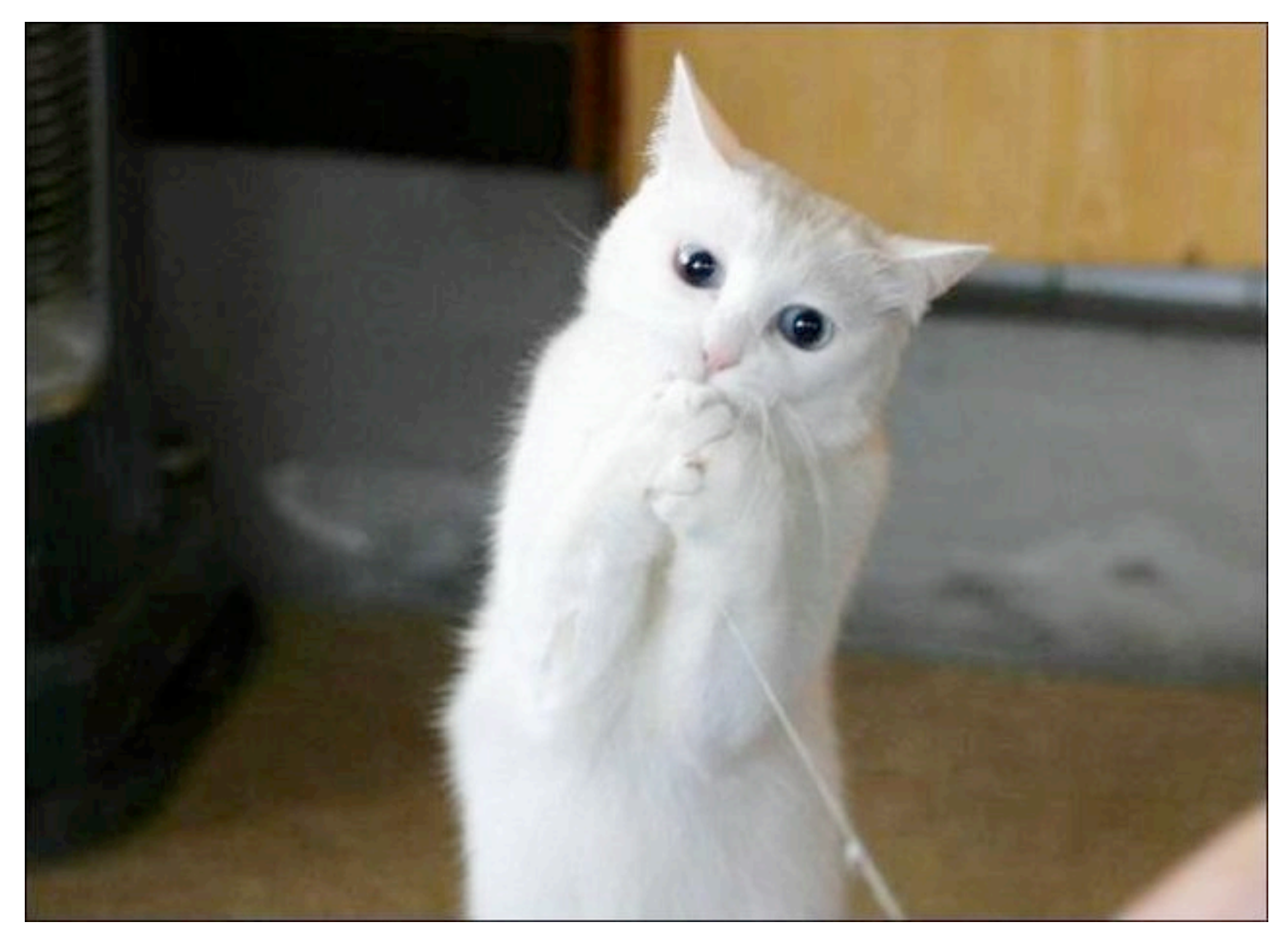

# I can has help plz?

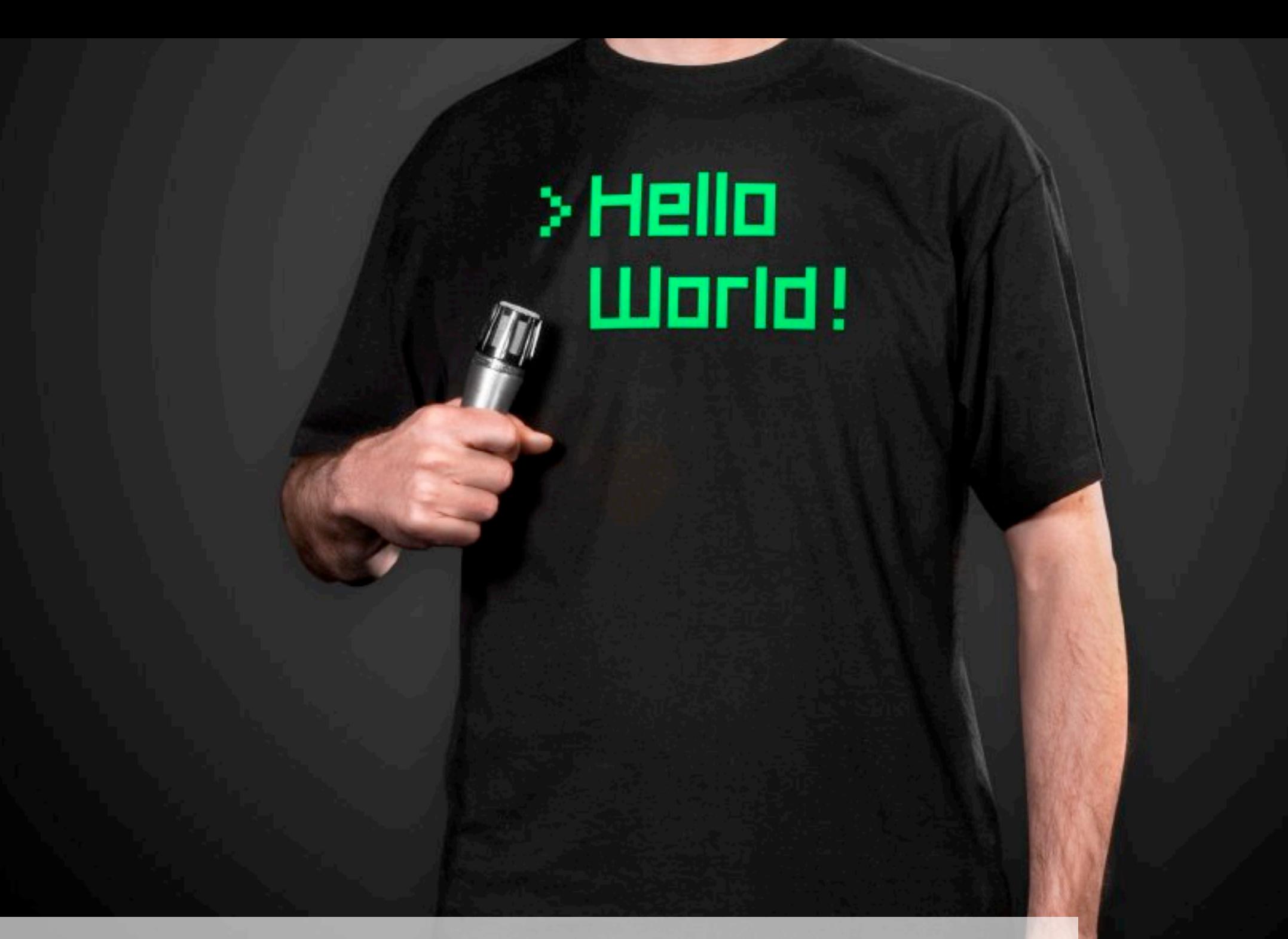

dirk@haun-online.de @dirkhaun www.themobilepresenter.com

# Credits

Photos and images, in order of appearance:

[Lights!](http://www.flickr.com/photos/lawrencerayner/5135268784/in/photostream/) by Lawrence Rayner (Flickr),

[LED, Green](http://openclipart.org/detail/88117/led-green-by-bnielsen) and [LED, Red](http://openclipart.org/detail/88123/led-red-by-bnielsen) by Bryan Nielsen (Open Clipart Library),

[Close up / Macro of four felt-tip-pencils in green, yellow, blue and orange](http://www.flickr.com/photos/42931449@N07/5418393428/in/photostream/) by photosteve101 (Flickr),

[\[22.365\] sphere-itize me, captain](http://www.flickr.com/photos/demibrooke/2550349404/) by db Photography | Demi-Brooke (Flickr),

[Business Hands](http://www.istockphoto.com/stock-photo-379024-business-hands.php?st=1bf81ac) by Oleg Prikhodko (iStockphoto File #379024),

[How may I help you?](http://www.istockphoto.com/stock-photo-345416-how-may-i-help-you.php?st=80be373) by Exact Image Limited (iStockphoto File #345416),

[Network technician performs preventive maintenance a server](http://www.istockphoto.com/stock-photo-20452635-network-technician-performs-preventive-maintenance-a-server.php?st=07c4920) by maximili (iStockphoto File #20452635),

[Rings](http://www.flickr.com/photos/elsie/2944787081/) by Les Chatfield (Flickr),

[Control Room](http://www.sxc.hu/photo/853785) by Alaa Hamed (stock.xchng),

(original source of the "help plz?" cat photo is unknown - please contact me if you have more information),

Hello World by Jessica Bergs & Dirk Haun.

Presentation by [Dirk Haun,](https://twitter.com/dirkhaun/) [www.themobilepresenter.com](http://www.themobilepresenter.com)

This work is licensed under a [Creative Commons Attribution 3.0 Unported License.](http://creativecommons.org/licenses/by/3.0/deed.en_GB)

Please double-check the image licenses when remixing this presentation!

#### $=$   $=$   $=$   $\epsilon$ **Lightning Talks** 2013

Pete Goodliffe – Design Sins Alan Griffiths – The ACCU: Magic Happens Here Dirk Haun – What's our Status? Gail Ollis – Hello. I'm Back Michel Grootjans – The Librarian Björn Fahller – Why Are (only) We Here? Frank Birbacher – Simple Quick Sort in C++ Calum Grant – C++ Active Objects Didier Verna – Communities Burkhard Kloss – Just a Minute Guy Bolton King – BDD with Boost Test Ed Sykes – A Decision Made With Data

#### accu **Lightning Talks** 2013

Pete Goodliffe – Design Sins Alan Griffiths – The ACCU: Magic Happens Here Dirk Haun – What's our Status? Gail Ollis – Hello. I'm Back Michel Grootjans – The Librarian Björn Fahller – Why Are (only) We Here? Frank Birbacher – Simple Quick Sort in C++ Calum Grant – C++ Active Objects Didier Verna – Communities Burkhard Kloss – Just a Minute Guy Bolton King – BDD with Boost Test Ed Sykes – A Decision Made With Data

### The librarian

### **ACCU 2013 Lightning Talk**

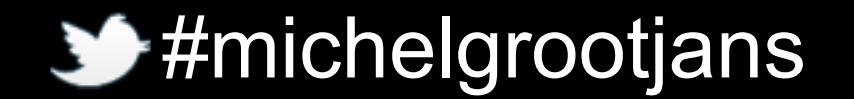

### Ook

#### A programming language designed for orang-utans

A programming language should be writable and readable by orang-utans.

A programming language should be writable and readable by orang-utans.

To this end, the syntax should be simple, easy to remember, and not mention the word "monkey".

A programming language should be writable and readable by orang-utans.

To this end, the syntax should be simple, easy to remember, and not mention the word "monkey".

Bananas are good.

- 
- 
- 
- 
- -
- -

Ook.

Ook. Ook!

Ook. Ook! Ook?

# Ook: Commands

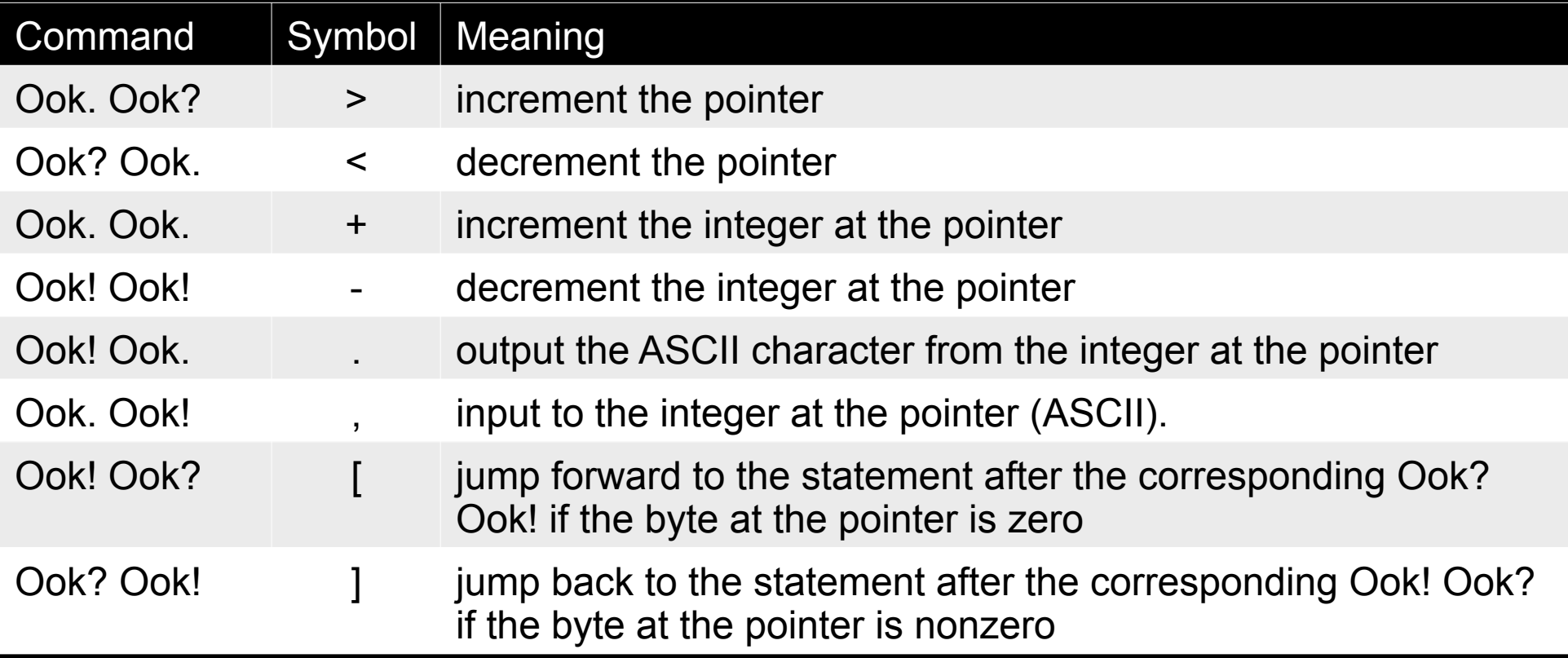

# Ook: Comments

Since the word "ook" can convey entire ideas, emotions, and abstract thoughts depending on the nuances of inflection, Ook! has no need of comments. The code itself serves perfectly well to describe in detail what it does and how it does it.

# Ook: Comments

Since the word "ook" can convey entire ideas, emotions, and abstract thoughts depending on the nuances of inflection, Ook! has no need of comments. The code itself serves perfectly well to describe in detail what it does and how it does it.

Provided you are an orang-utan.

### Let's see some code
# Guess what this code does

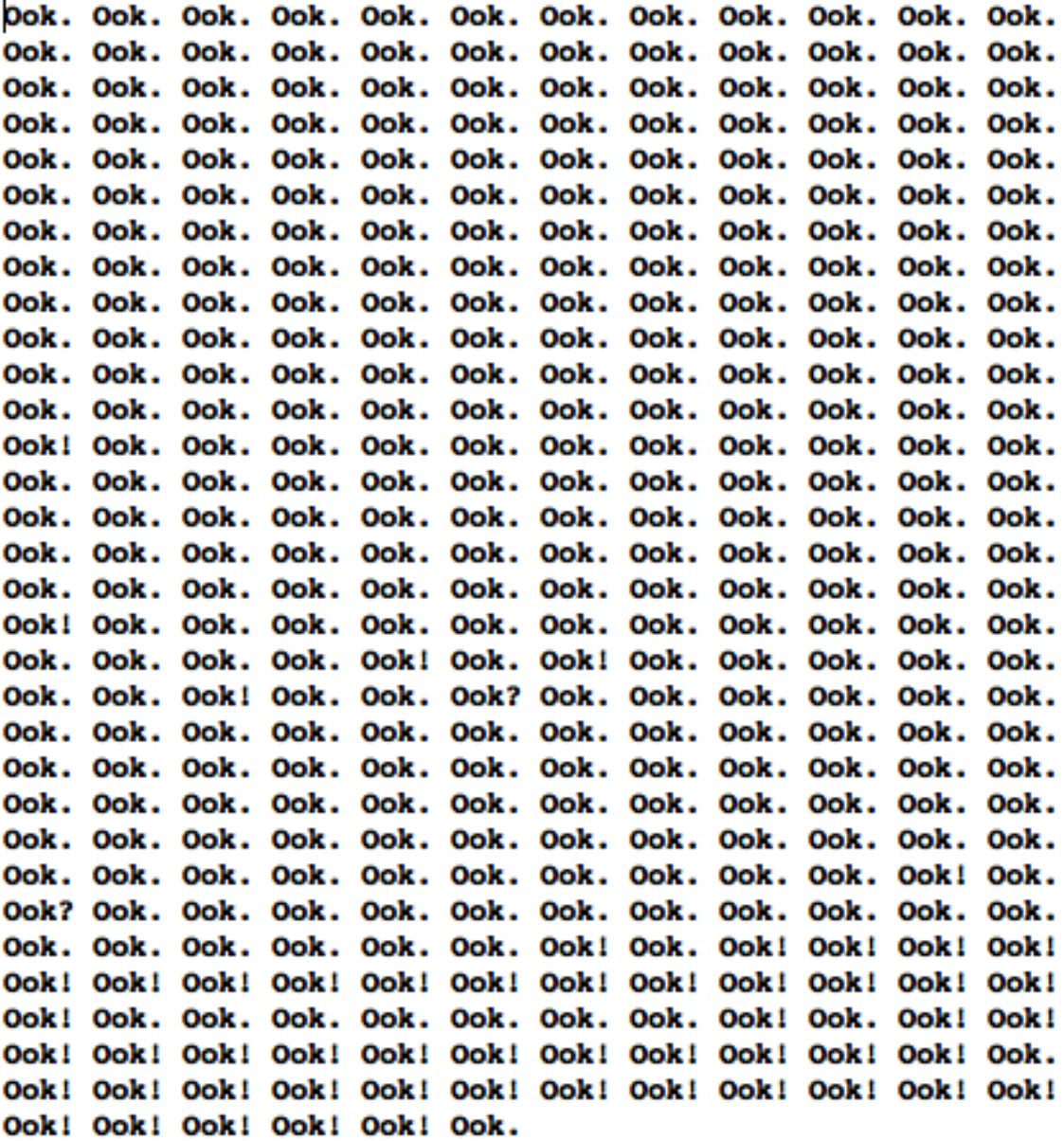

"Any monkey can write code that a computer can understand. Good apes write code that an orang-utang can understand."

-- The Librarian

# Shameless plug

# Join me tomorrow to learn a little about Ruby and Rails

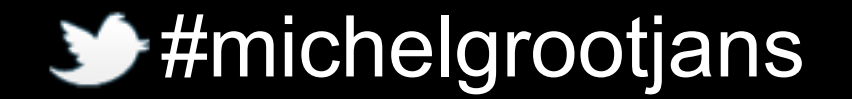

# accu **Lightning Talks** 2013

Pete Goodliffe – Design Sins Alan Griffiths – The ACCU: Magic Happens Here Dirk Haun – What's our Status? Gail Ollis – Hello. I'm Back Michel Grootjans – The Librarian Björn Fahller – Why Are (only) We Here? Frank Birbacher – Simple Quick Sort in C++ Calum Grant – C++ Active Objects Didier Verna – Communities Burkhard Kloss – Just a Minute Guy Bolton King – BDD with Boost Test Ed Sykes – A Decision Made With Data

# accu **Lightning Talks** 2013

Pete Goodliffe – Design Sins Alan Griffiths – The ACCU: Magic Happens Here Dirk Haun – What's our Status? Gail Ollis – Hello. I'm Back Michel Grootjans – The Librarian Björn Fahller – Why Are (only) We Here? Frank Birbacher – Simple Quick Sort in C++ Calum Grant – C++ Active Objects Didier Verna – Communities Burkhard Kloss – Just a Minute Guy Bolton King – BDD with Boost Test Ed Sykes – A Decision Made With Data

### Simple Quick Sort in C++

### Frank Birbacher

April 10, 2013

4日下

Frank Birbacher [Simple Quick Sort in C++](#page-89-0) April 10, 2013 1/13

э

<span id="page-77-0"></span> $299$ 

### **QuickSort**

#### 3 1 4 2

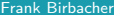

- 로  $\begin{array}{ccc} \hbox{Simple Quick Sort in C++} & \text{April 10, 2013} & 2 / 13 \end{array}$  $\begin{array}{ccc} \hbox{Simple Quick Sort in C++} & \text{April 10, 2013} & 2 / 13 \end{array}$  $\begin{array}{ccc} \hbox{Simple Quick Sort in C++} & \text{April 10, 2013} & 2 / 13 \end{array}$ 

 $2990$ 

イロト イ部 トイヨ トイヨト

### **QuickSort**

#### 1 2 3 4

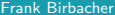

 $\begin{array}{ccc} \hbox{Simple Quick Sort in C++} & \text{Area} & \text{April 10, 2013} & \text{3 / 13} \end{array}$  $\begin{array}{ccc} \hbox{Simple Quick Sort in C++} & \text{Area} & \text{April 10, 2013} & \text{3 / 13} \end{array}$  $\begin{array}{ccc} \hbox{Simple Quick Sort in C++} & \text{Area} & \text{April 10, 2013} & \text{3 / 13} \end{array}$ 

 $2990$ 

K ロ ▶ K 個 ▶ K 결 ▶ K 결 ▶ ○ 결

### Steps to take

- select pivot
- **•** partition
- recurse

4 0 8

 $\sim$ -4 B  $\sim$   $\rightarrow$   $\equiv$   $\rightarrow$ 

 $299$ 

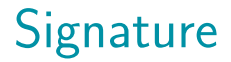

### **template**<**typename** Iter> **void** quick\_sort( Iter first, Iter last ) {

4日下

 $QQQ$ 

### Select Pivot I

#### Iter **const** pivot  $=$  first $++$ ;

4 0 8

 $\sim$  $-4$   $\mathbf{p}$ 

 $\mathbf{d}$ ъ  $299$ 

**if**(first == last) **return**; Iter **const** pivot  $=$  first $++$ ; **if**(first == last) **return**;

4 0 8

 $QQQ$ 

### **typedef typename** std::iterator\_traits<lter> ::reference reference;

### **auto const** lessThanPivot  $=$  [=](reference current) { **return** current < ∗pivot; };

つへへ

### Partition Predicate II

Boost:

**using** boost::lambda::\_1;

**auto const** lessThanPivot  $=$   $-1 < *$ pivot;

 $QQ$ 

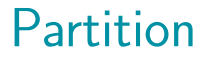

### Iter **const** middle = std::partition(first, last, lessThanPivot);

4日下

Frank Birbacher [Simple Quick Sort in C++](#page-77-0) April 10, 2013 10 / 13

 $QQQ$ 

### Recurse

quick\_sort(first, middle); quick\_sort(middle, last);

 $QQ$ 

 $\rightarrow$   $\equiv$   $\rightarrow$ 

4 **D F** 

э

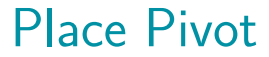

### std::rotate(pivot, first, middle);

4 0 8

 $\leftarrow$   $\overline{m}$   $\rightarrow$ 

 $\mathbf{p}$ Frank Birbacher [Simple Quick Sort in C++](#page-77-0) April 10, 2013 12 / 13

ъ

э

 $2990$ 

### The Whole Picture

**template**<**typename** Iter> **void** quick sort(Iter first, Iter last) { **if**(first == last) **return**; Iter **const** pivot  $=$  first $++$ ; **if**(first == last) **return**;

**auto const** lessThanPivot = \_1 < ∗pivot; Iter  $const$  middle  $= std:partition(first, last, less ThanPiv$ 

quick\_sort(first, middle); quick\_sort(middle, last);

<span id="page-89-0"></span>std::rotate(pivot, first, middle);

# accu **Lightning Talks** 2013

Pete Goodliffe – Design Sins Alan Griffiths – The ACCU: Magic Happens Here Dirk Haun – What's our Status? Gail Ollis – Hello. I'm Back Michel Grootjans – The Librarian Björn Fahller – Why Are (only) We Here? Frank Birbacher – Simple Quick Sort in C++ Calum Grant – C++ Active Objects Didier Verna – Communities Burkhard Kloss – Just a Minute Guy Bolton King – BDD with Boost Test Ed Sykes – A Decision Made With Data

# accu **Lightning Talks** 2013

Pete Goodliffe – Design Sins Alan Griffiths – The ACCU: Magic Happens Here Dirk Haun – What's our Status? Gail Ollis – Hello. I'm Back Michel Grootjans – The Librarian Björn Fahller – Why Are (only) We Here? Frank Birbacher – Simple Quick Sort in C++ Calum Grant – C++ Active Objects Didier Verna – Communities Burkhard Kloss – Just a Minute Guy Bolton King – BDD with Boost Test Ed Sykes – A Decision Made With Data

Didier Verna

[didier@didierverna.net](mailto:didier@didierverna.net) <facebook/didierverna> <@didierverna>

ACCU 2013 – Wednesday, April 10th

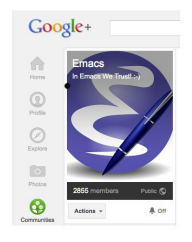

K ロ K K (P) K (E) K (E) X (E) X (P) K (P)

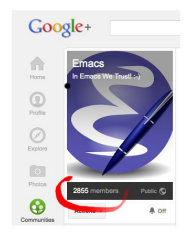

K ロ ▶ K @ ▶ K 할 ▶ K 할 ▶ | 할 | ⊙Q @

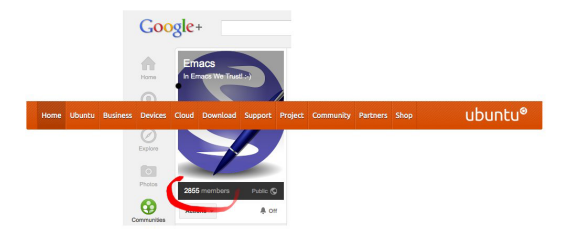

K ロ ▶ K @ ▶ K 할 ▶ K 할 ▶ | 할 | K 9 Q Q ·

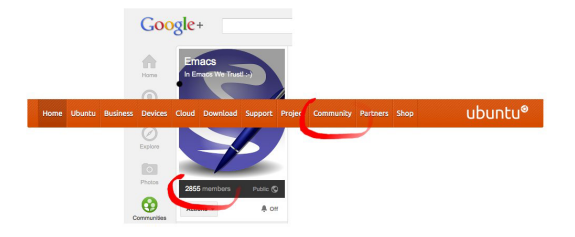

K ロ ▶ K @ ▶ K 할 ▶ K 할 ▶ | 할 | K 9 Q Q ·

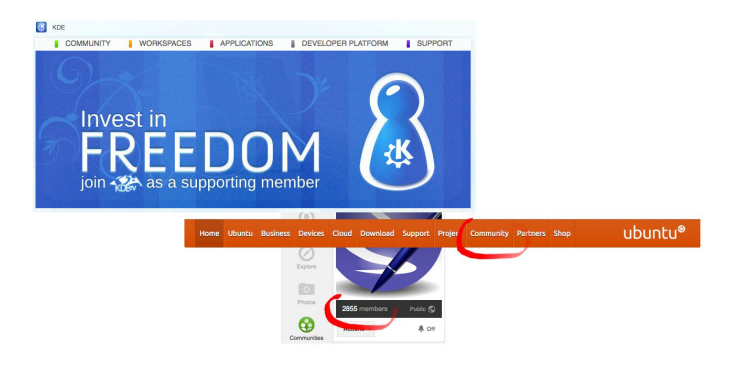

K ロ ▶ K @ ▶ K 할 ▶ K 할 ▶ | 할 | © 9 Q @

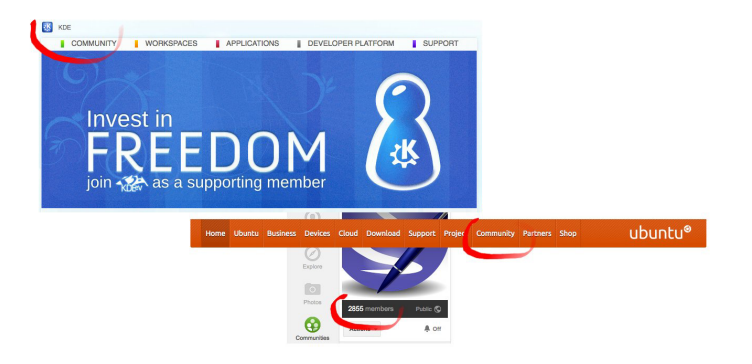

K ロ ▶ K @ ▶ K 할 ▶ K 할 ▶ | 할 | © 9 Q @

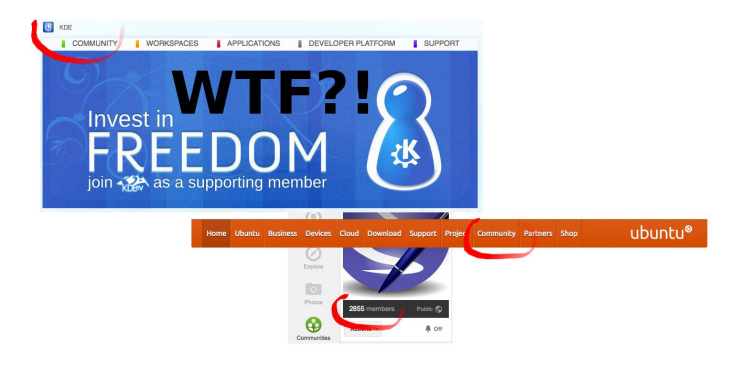

K ロ ▶ K @ ▶ K 할 ▶ K 할 ▶ | 할 | © 9 Q @

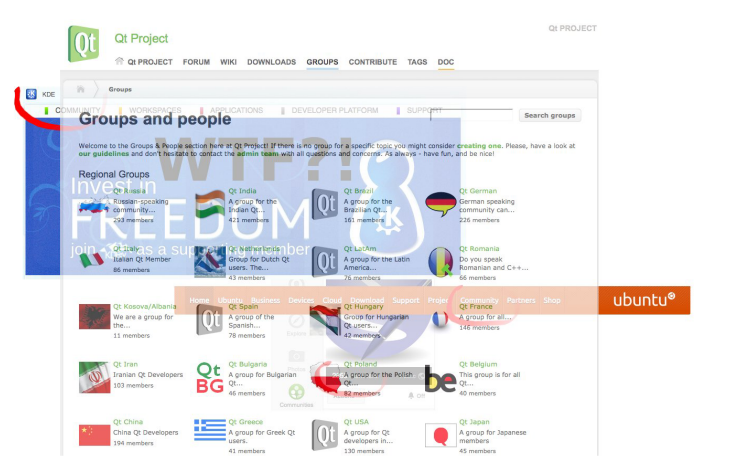

**KED KAP KED KED E LOQO** 

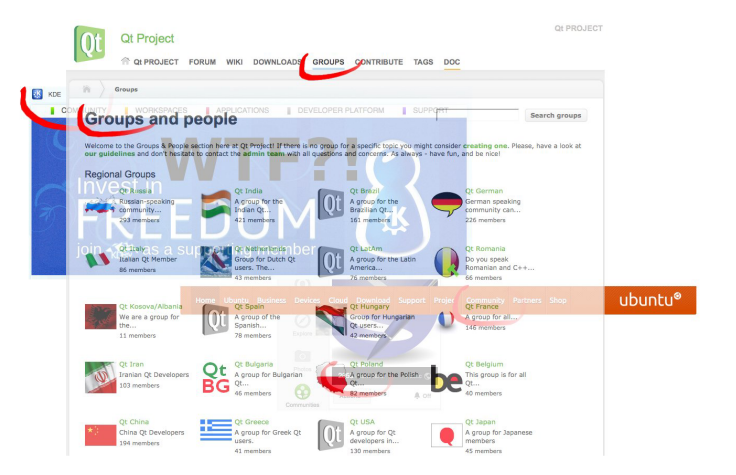

**KED KAP KED KED E LOQO** 

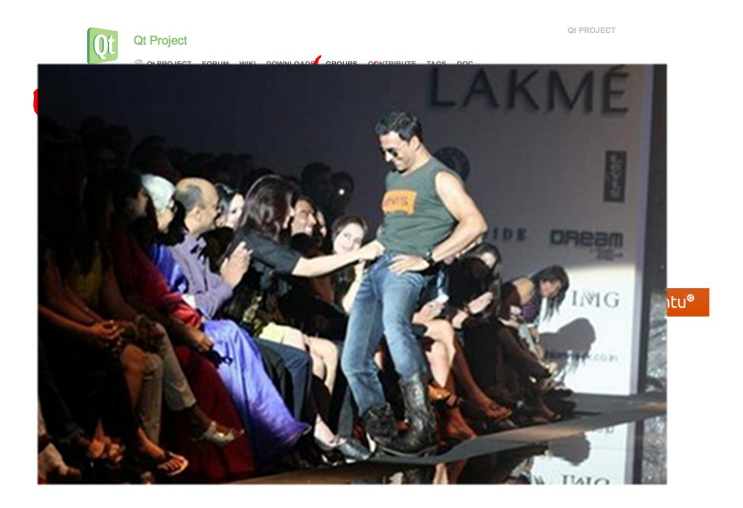

**K ロ K イロ K K モ K K モ K エ エ エ イ の Q Q C** 

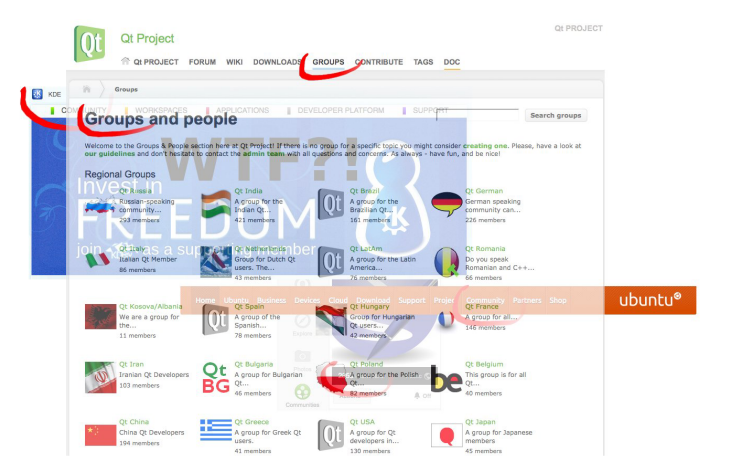

**KED KAP KED KED E LOQO** 

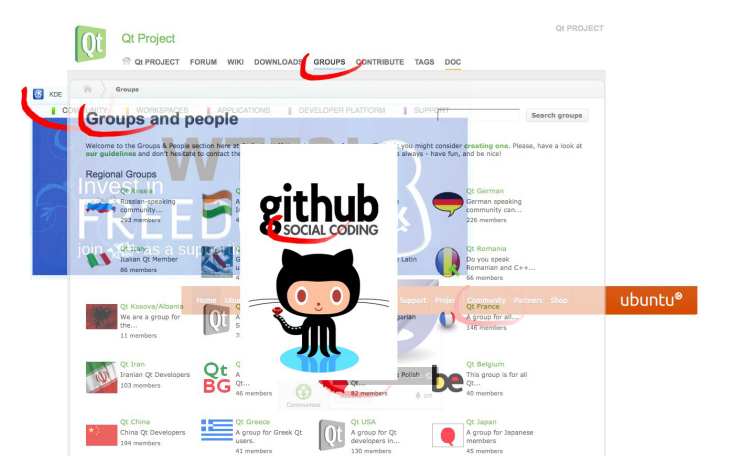

イロト イ母 トイミト イミト ニヨー りんぴ

### Communities (mine)

```
didier(s002)% ls /Applications \
   'echo $PATH | sed 's/:/ /g'' 2>/dev/null \
  | wc -l
```
 $=$  3228

### Communities (mine)

```
didier(s002)% ls /Applications \
   'echo $PATH | sed 's/:/ /g'' 2>/dev/null \
  | wc -l
```
K ロ ▶ K @ ▶ K 할 ▶ K 할 ▶ | 할 | © 9 Q @

 $=$  3228

didier(s002)% expr 3228 \\* 5 / 60

 $=$  269

### A commune E.T.

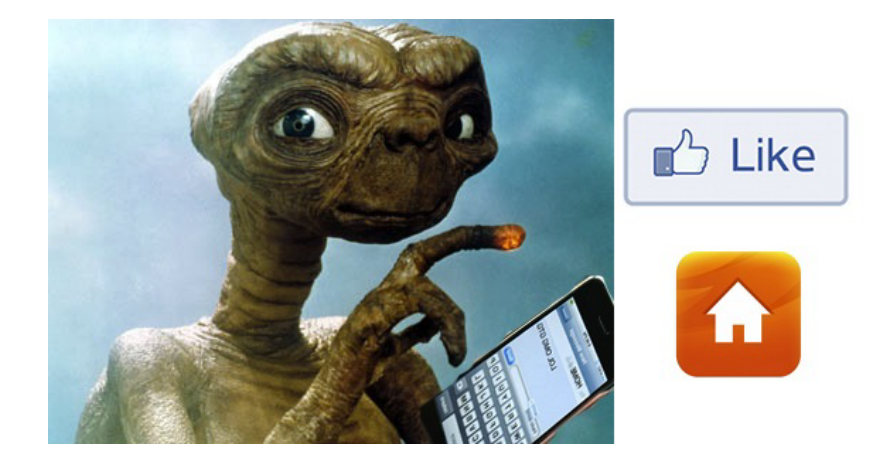

メロトメ 御 トメ 老 トメ 老 トー 老

 $299$
## 2000 **Lightning Talks** 2013

Pete Goodliffe – Design Sins Alan Griffiths – The ACCU: Magic Happens Here Dirk Haun – What's our Status? Gail Ollis – Hello. I'm Back Michel Grootjans – The Librarian Björn Fahller – Why Are (only) We Here? Frank Birbacher – Simple Quick Sort in C++ Calum Grant – C++ Active Objects Didier Verna – Communities Burkhard Kloss – Just a Minute Guy Bolton King – BDD with Boost Test Ed Sykes – A Decision Made With Data

## 2000 **Lightning Talks** 2013

Pete Goodliffe – Design Sins Alan Griffiths – The ACCU: Magic Happens Here Dirk Haun – What's our Status? Gail Ollis – Hello. I'm Back Michel Grootjans – The Librarian Björn Fahller – Why Are (only) We Here? Frank Birbacher – Simple Quick Sort in C++ Calum Grant – C++ Active Objects Didier Verna – Communities Burkhard Kloss – Just a Minute Guy Bolton King – BDD with Boost Test Ed Sykes – A Decision Made With Data

# BDD with Boost Test

```
describe "a stack" do
   let(:stack) { [] }
   context "when initialised" do
     it "should be empty" do
       stack.should be_empty
     end
   end
   describe "pop" do
     context "on an empty stack" do
       before(:each) {
         stack.should be_empty
       }
       it "should have no effect" do
         stack.pop
         stack.should be_empty
       end
     end
                                       context "on a stack with a single member" do
                                         before(:each) { 
                                            stack.push(1) 
                                            stack.size.should be(1)
                                         }
                                         it "should result in an empty stack" do
                                            stack.pop
                                            stack.should be_empty
                                         end
                                         it "should reduce the stack size by one" do
                                          expect \{ stack.pop \}.to change \{ stack.size \}.by(-1)
                                         end
                                       end
                                     end
                                  end
```

```
a stack
   when initialised
     should be empty
   pop
     on an empty stack
       should have no effect
     on a stack with a single member
       should result in an empty stack
       should reduce the stack size by one
```

```
describe "a stack" do
   let(:stack) { [] }
   describe "pop" do
     context "on a stack with a single member" do
       before(:each) { 
         stack.push(1) 
         stack.size.should be(1)
      }
       it "should reduce the stack size by one" do
         expect { 
            stack.pop 
        }.to change \{ stack.size \}.by(-1) end
     end
   end
end
```

```
struct a_stack_ {
  Stack<int> stack;
};
BOOST_FIXTURE_TEST_SUITE(a_stack, a_stack_)
   BOOST_AUTO_TEST_SUITE(pop)
     struct on_a_stack_with_a_single_member_: a_stack_ {
       on_a_stack_with_a_single_member_() {
         stack.push(1);
        BOOST REQUIRE_EQUAL(stack.size(), 1);
       }
     };
     BOOST_FIXTURE_TEST_SUITE(on_a_stack_with_a_single_member, 
                               on_a_stack_with_a_single_member_)
       BOOST_AUTO_TEST_CASE(should_reduce_the_stack_size_by_one)
      \{ std::size_t orig_size = stack.size();
         stack.pop();
        BOOST CHECK EQUAL(stack.size(), orig size - 1);
       }
     BOOST_AUTO_TEST_SUITE_END()
   BOOST_AUTO_TEST_SUITE_END()
BOOST_AUTO_TEST_SUITE_END()
```

```
Entering test suite "a_stack"
Entering test suite "pop"
Entering test suite "on_a_stack_with_a_single_member"
Entering test case "should_reduce_the_stack_size_by_one"
Leaving test case "should reduce the stack size by one"
Leaving test suite "on a_stack_with_a_single_member"
Leaving test suite "pop"
```

```
Leaving test suite "a stack"
```

```
class SpecLogFormatter: 
   public boost::unit_test::output::compiler_log_formatter {
public:
  SpecLogFormatter(): m_indent(0) {}
private:
   void test_unit_start(std::ostream &os, 
     boost::unit_test::test_unit const& tu) 
  \{ os << std::string(m_indent, ' ') << 
       boost::replace_all_copy(tu.p_name.get(), "_", " ") << std::endl;
    m_indent += 2;
   }
   void test_unit_finish(std::ostream &os,
     boost::unit_test::test_unit const& tu, unsigned long elapsed)
  \{m_indent - 2;
   }
   int m_indent;
};
```
 a stack pop on a stack with a single member should reduce the stack size by one  a stack when initialised should be empty pop on an empty stack should have no effect on a stack with a single member should result in an empty stack should reduce the stack size by one

```
struct a_stack_ {
  Stack<int> stack;
};
BOOST_FIXTURE_TEST_SUITE(a_stack, a_stack_)
   BOOST_AUTO_TEST_SUITE(when_initialised)
     BOOST_AUTO_TEST_CASE(should_be_empty)
    \{ BOOST_CHECK(stack.empty());
     }
   BOOST_AUTO_TEST_SUITE_END()
   BOOST_AUTO_TEST_SUITE(pop)
     struct on_an_empty_stack_: a_stack_ {
       on_an_empty_stack_() {
         BOOST_REQUIRE(stack.empty());
       }
     };
     BOOST_FIXTURE_TEST_SUITE(on_an_empty_stack, on_an_empty_stack_)
       BOOST_AUTO_TEST_CASE(should_have_no_effect)
      \{ stack.pop();
        BOOST CHECK(stack.empty());
       }
     BOOST_AUTO_TEST_SUITE_END()
     struct on_a_stack_with_a_single_member_: a_stack_ {
       on_a_stack_with_a_single_member_() {
         stack.push(1);
         BOOST_REQUIRE_EQUAL(stack.size(), 1);
       }
     };
```

```
 BOOST_FIXTURE_TEST_SUITE(on_a_stack_with_a_single_member, 
                               on_a_stack_with_a_single_member_)
       BOOST_AUTO_TEST_CASE(should_result_in_an_empty_stack)
      \{ stack.pop();
         BOOST_CHECK(stack.empty());
       }
       BOOST_AUTO_TEST_CASE(should_reduce_the_stack_size_by_one)
      \{ std::size_t orig_size = stack.size();
         stack.pop();
         BOOST_CHECK_EQUAL(stack.size(), orig_size - 1);
       }
     BOOST_AUTO_TEST_SUITE_END()
   BOOST_AUTO_TEST_SUITE_END()
BOOST_AUTO_TEST_SUITE_END()
```
# macros

## 2000 **Lightning Talks** 2013

Pete Goodliffe – Design Sins Alan Griffiths – The ACCU: Magic Happens Here Dirk Haun – What's our Status? Gail Ollis – Hello. I'm Back Michel Grootjans – The Librarian Björn Fahller – Why Are (only) We Here? Frank Birbacher – Simple Quick Sort in C++ Calum Grant – C++ Active Objects Didier Verna – Communities Burkhard Kloss – Just a Minute Guy Bolton King – BDD with Boost Test Ed Sykes – A Decision Made With Data